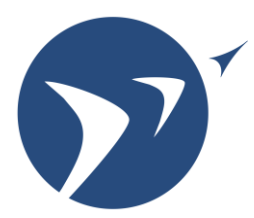

# $\checkmark$  Laboratory for Aviation and the Environment

Massachusetts Institute of Technology

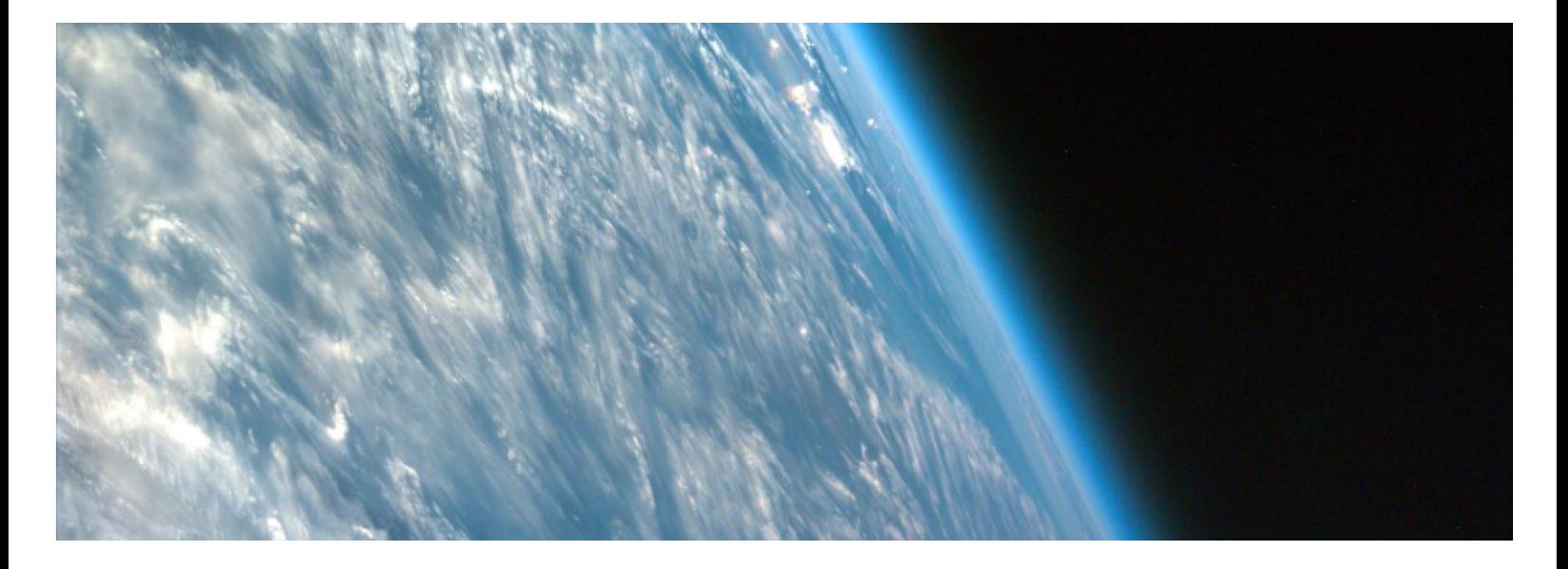

**The GEOS-Chem Unified Tropospheric-Stratospheric Chemistry Extension (UCX) (Interim Distribution)**

Sebastian Eastham, Debra Weisenstein and Steven Barrett

A technical note by the MIT Laboratory for Aviation and the Environment [DW is at the Harvard School of Engineering and Applied Sciences]

Date: September 2013 Report No: LAE-2013-006-N Website: LAE.MIT.EDU

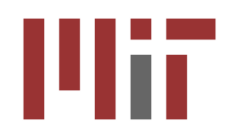

### 1 Document Purpose

This technical note explains how to acquire and install the GEOS-Chem Unified Chemistry Extension (UCX), which implements stratospheric chemistry in the formerly primarily tropospheric chemistrytransport model GEOS-Chem. A scientific description and model evaluation can be found in the following paper:

Sebastian D. Eastham, Debra K. Weisenstein, Steven R.H. Barrett, Development and evaluation of the unified tropospheric-stratospheric chemistry extension (UCX) for the global chemistry-transport model GEOS-Chem. *Atmospheric Environment* (In Press). ISSN 1352-2310, doi: http://dx.doi.org/10.1016/j.atmosenv.2014.02.001

This is intended to be an interim distribution for researchers who want access to GEOS-Chem UCX right away. It will no longer be necessary once UCX is incorporated into the main GEOS-Chem branch, which is planned for early 2014.

#### 2 Contact

Contact Sebastian Eastham (seastham@mit.edu) with questions.

#### 3 Installation Instructions

The file UCXv1\_5.tgz contains code and an example run directory for the UCX. Installation instructions are identical to the base GEOS-Chem (http://acmg.seas.harvard.edu/geos/), although the UCX requires a small additional set of input files for long-lived species. These input files are collected in the directory "InitCFC", included in the UCX download. The local path of this directory must be specified in the input.geos file. UCX currently expects  $1^{\circ} \times 1^{\circ}$  aircraft emissions grids. While these are available at http://lae.mit.edu, we suggest that you disable aviation emissions in the interim UCX unless aviation emissions are important to your study (in which case you will need the large  $1^{\circ} \times 1^{\circ}$  aircraft emissions files).

It is highly recommended that the KPP chemistry solver is used when running GEOS-Chem UCX. Accordingly, the option "CHEM=UCX" must be specified at compile time.

#### 4 Disclaimer

This is a beta version only. Some functions, such as running the model in troposphere-only mode or applying random cloud overlap, have either not been tested or are not yet fully implemented. Additionally, there are likely to be uncaptured conflicts (e.g. disabling methane emissions without disabling the UCX), which will cause model failures or unrealistic results. We suggest running in the pre configured full troposphere/stratosphere mode without merged vertical layers.

#### 5 New Options

The input.geos file contains the following new run options:

#### *5.1 Emissions Menu*

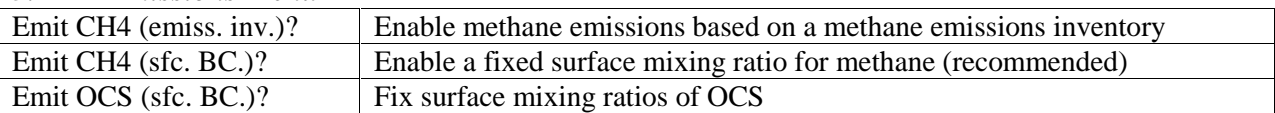

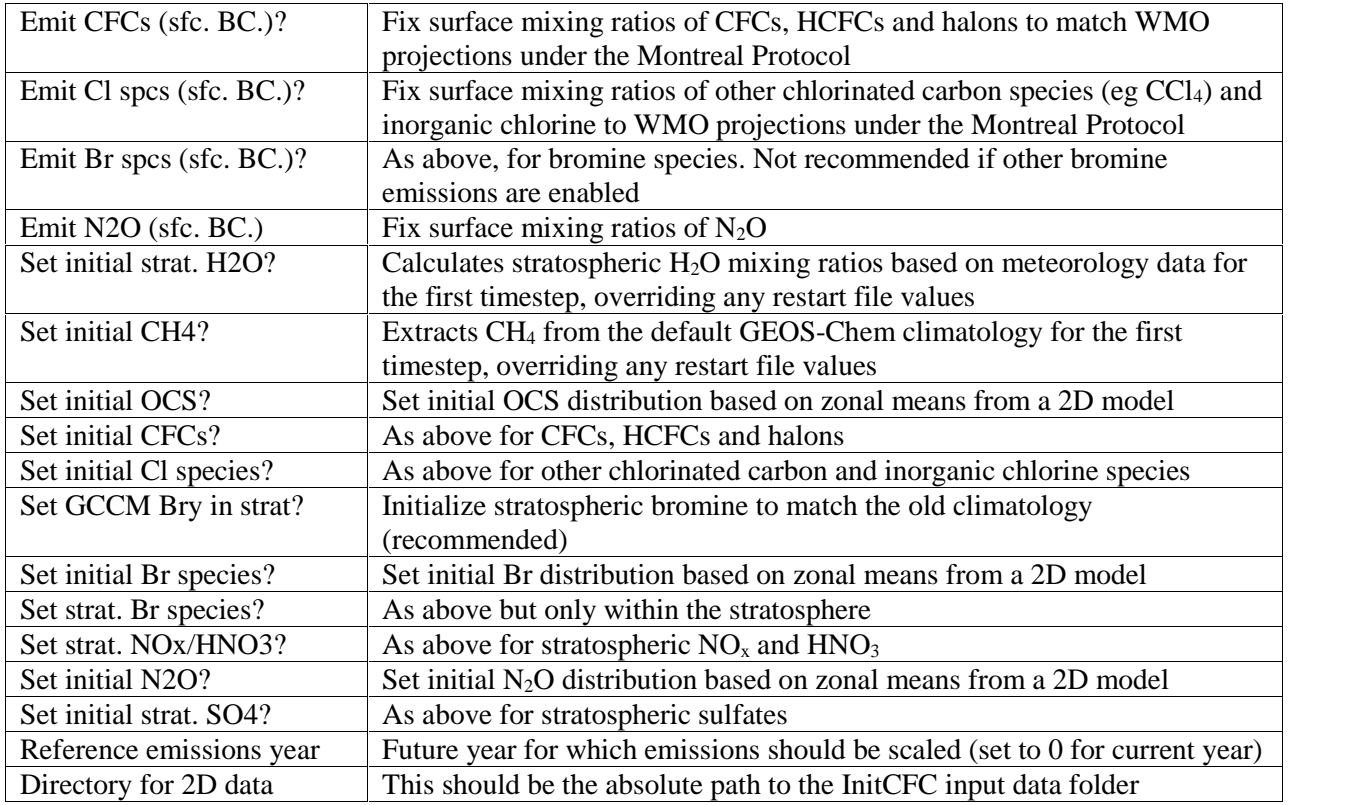

## *5.2 Aerosol Menu*

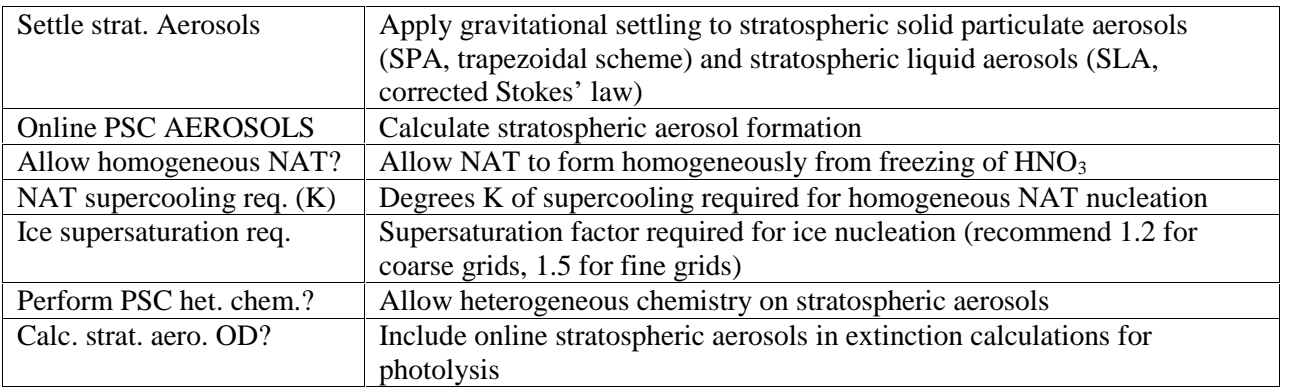

## *5.3 Chemistry Menu*

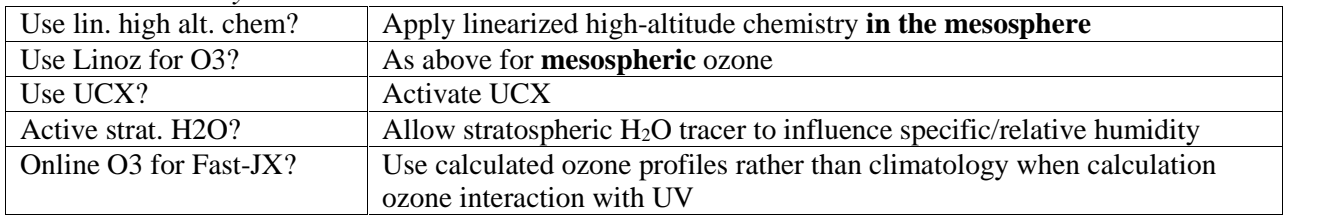